# **Spring Quarter Checklist**

# **Are you ready for spring quarter? Go through the checklist and make sure!**

#### **1. Know your Student ID number.**

Check your official "Welcome to TCC" email for your student number, then visit the **[Setup TCC Accounts](https://www.tacomacc.edu/costs-admission/admission-process/tcc-accounts)** page to get started. Can't find your student ID number of forgot your password? Try the **[eLearning Support Site](https://tacomacc.teamdynamix.com/TDClient/1903/Portal/Home/)**.

## **2. Login to ctcLink.**

Visit the **[Setup TCC Accounts](https://www.tacomacc.edu/costs-admission/admission-process/tcc-accounts)** page to get started. Then **[watch this video](https://www.youtube.com/watch?v=i2Ala557lYg)** to help you navigate ctcLink.

# **3. Check your Financial Aid in your ctcLink Student Account.**

Carefully read and follow instructions. If you're missing any documents, you can **[upload documents](https://cm.maxient.com/reportingform.php?TacomaCC&layout_id=3)** or turn them in to the drop box outside of Building 14. If you have questions about the status of your financial aid, contact the **[financial aid office](https://www.tacomacc.edu/costs-admission/financial-aid/)** right away.

#### **4. Check your technology.**

You'll need reliable WiFi and a computer to succeed in online classes. Drive in to Lot C to use **[on-campus WiFi.](https://tacomacc.teamdynamix.com/TDClient/1903/Portal/KB/ArticleDet?ID=102951)** Need a computer or WiFi? **[Apply](https://www.tacomacc.edu/tcc-life/life-resources/titan-technology-resources) here for resources**.

#### **5. Get to know Canvas, your online classroom.**

Here's a **[video](https://www.youtube.com/watch?v=Ak3mx84CWw8&feature=youtu.be)** to help you get started.

## **6. Order your books early to avoid shipping delays.**

You can have them delivered or pick them up. **[Get details and order books here](https://www.tacomacc.edu/tcc-life/campus-services/bookstore)**.

#### **7. Set up a time and a place to study.**

We know you may be balancing child care, work, school and other responsibilities. Take a look at your schedule. Is there a time when you can use a computer without distractions or interruptions? If not, try to adjust your schedule to create a quiet time and place to study before the quarter starts.

#### **8. Explore online resources.**

The **[Library](https://tacomacc.libguides.com/TCCLibrary)**, the **[Tutoring Centers](https://www.tacomacc.edu/academics-programs/academic-support/tutoring_centers/)**, **[eLearning](https://www.tacomacc.edu/academics-programs/academic-support/elearning/)**, and many other departments offer online support.

#### **9. Check in with Advising.**

Visit the **[Advising Zoom Lobby](https://www.tacomacc.edu/academics-programs/academic-support/advising)** or make an appointment to keep your educational and career plans on track.

#### **10. Bookmark the Current Students page.**

You can find lots of resources on the **[current student](https://www.tacomacc.edu/help/im-a-current-student)** page, and we'll be updating it throughout the quarter.

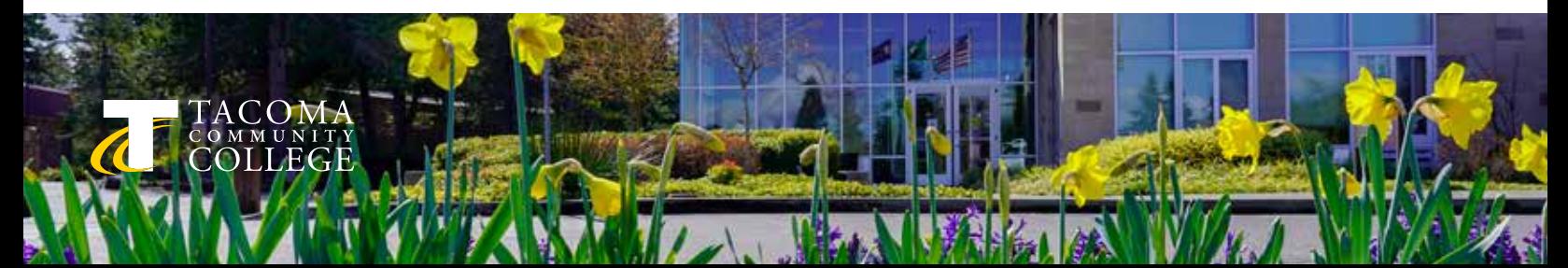